**E-Learning, Advanced**

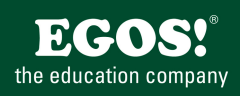

Word ist ein professionelles Textverarbeitungsprogramm mit dem der Benutzer jede Anforderung in Bezug auf das Verfassen und Gestalten von einfachen, als auch komplexen und mehrseitigen Texten erfüllen kann.

## **Ihr Nutzen**

Word 2013 für Fortgeschrittene: gestalten Sie Ihre Dokumente wie ein Profi mit den neuen Designs — in diesem Kurs erfahren Sie, wie das geht, und vieles mehr: Formatieren Sie Ihre Dokumente durch Formatvorlagen. Erzeugen Sie Inhaltsverzeichnisse, Gliederungen, Indizes, Kopf- und Fußzeilen sowie Fußnoten. Wissen Sie schon, wie Sie in Word mit Textmarken und Hyperlinks arbeiten können? Lernen Sie

**PYEIኔ pYi& Fi୍ମHeNYନ୍ଥେମ** Zeichnungen erstellen. Außerdem erfahren Sie, wie Sie eigene Dokumentvorlagen anlegen oder durch Schnellbausteine beliebige Elemente Ihrer Dokumente wiederverwenden können. EUR 55,- exklusive der gesetzlichen MwSt. **Seminardauer**

5 Stunde(n)/Hour(s)

## **Seminarinhalte**

- \* Erweiterte Bearbeitung
- Texteffekt verwenden
- Textlayout mit Designs
- AutoKorrektur
- Automatische Textformatierung
- AutoText
- Textumbruch
- Erweiterte Textformatierung
- Absätze formatieren
- Formatvorlagen einsetzen
- Formatvorlagen bearbeiten
- Gliederung erstellen
- Gliederung betrachten und ändern
- Listen mit mehreren Ebenen erstellen
- Dokumentvorlagen einsetzen
- Kommentare und Korrekturmodus
- \* Layout
- Inhaltsverzeichnis erstellen
- Inhaltsverzeichnis formatieren
- Abschnitte verwenden
- Mit Spalten arbeiten
- \* Dokumentenorganisation
- Textmarken und Querverweise
- 
- 
- 
- \* Elemente eines Dokuments
- 
- 
- Tabellenformatvorlagen verwenden
- Grafiken bearbeiten
- Zeichnungen erstellen
- Mit Zeichnungen arbeiten
- WordArt einsetzen
- Wasserzeichen hinzufügen
- \* Spezielle Tools
- Wiederherstellungsfunktion
- Synonyme und Übersetzungen
- \* Druckoptionen
- Druckoptionen - Briefumschläge drucken

# **Voraussetzungen**

Für diesen Kurs werden die Vorkenntnisse aus dem Kurs Word 2013 - Basics vorausgesetzt.

#### **Hinweise**

DE/ENG/FR/ES/CN/JAP/KR/BR, 46 Lektionen

## Version: 2013

- Etiketten drucken
- \* Schnellbausteine verwenden
- Schnellbausteine erstellen und einfügen
- Schnellbausteine bearbeiten

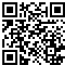

- - Einen Index erstellen
	- Feldfunktionen
	- Fuß- und Endnoten
	- Passwortschutz
	- Erweiterte Tabellenbearbeitung
	- Mit Textfeldern arbeiten
	- Eingebettete Excel-Tabellen